ФЕДЕРАЛЬНОЕ ГОСУДАРСТВЕННОЕ БЮДЖЕТНОЕ ОБРАЗОВАТЕЛЬНОЕ УЧРЕЖДЕНИЕ МИНОБРНА УКИ РОС «ФЕДЕРАЛЬНОЕ ГОСУДАРСТВЕННОЕ БЮДЖЕТНОЕ ОБРАЗОВАТЕЛЬНОЕ УЧРЕЖДЕНИЕ ВЫСШЕГО ОБРАЗОВАНИЯ «БЕЛГОРОДСКИЙ ГОСУДАРСТВЕННЫЙ ТЕХНОЛОГИЧЕСКИЙ УНИВЕРСИТЕТ им. В.Г.ШУХОВА» (БГТУ им. В.Г. Шухова)

УТВЕРЖДАЮ  $\left\{\begin{array}{c} \begin{array}{c} \begin{array}{c} \begin{array}{c} \end{array}\\ \end{array}\end{array}\right. \end{array}\right.$ Белоусов А.В. **CONTRACT AND ACTEDITY AND RESIDENCE** 

#### **РАБОЧАЯ ПРОГРАММА дисциплины**

# **Объектно-ориентированное программирование**

Направление подготовки: 09.03.04 Программная инженерия

Направленность программы (профиль, специализация):

Квалификация (степень) бакалавр

Форма обучения Форма обучения

Институт энергетики, информационных технологий и управляющих систем

Кафедра программного обеспечения вычислительной техники и автоматизированных систем

**Кафедра** программного обеспечения вычислительной техники

Белгород - 2019

Рабочая программа составлена на основании требований:  $\mu$ аобразования собразования преобрании;<br>• белевание посмотренного образования;

образования — бакалавриат по направлению полготории 09.03.04 Программная инженерия, утверждённого приказа Минобрнауки Россииот 19 сентября 2017 г. № 920

• учебного плана, утвержденного ученым советом/БГТУ им. В.Г. Шухова в 2019 году.  $\mathcal{A}_{\mathcal{A}}$ 

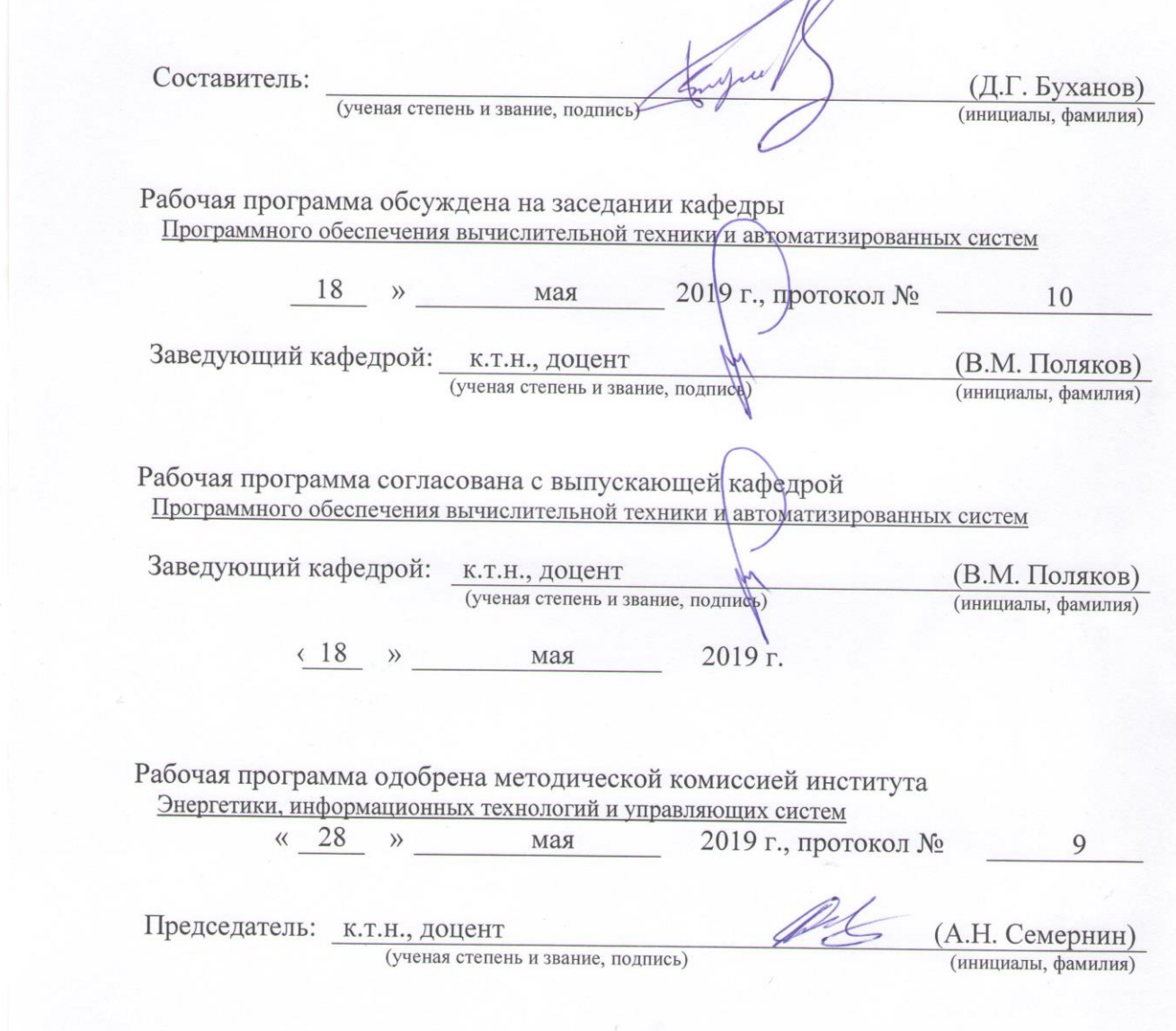

Председатель: к.т.н., доцент (А.Н. Семернин)

# **1. ПЛАНИРУЕМЫЕ РЕЗУЛЬТАТЫ ОБУЧЕНИЯ ПО ДИСЦИПЛИНЕ**

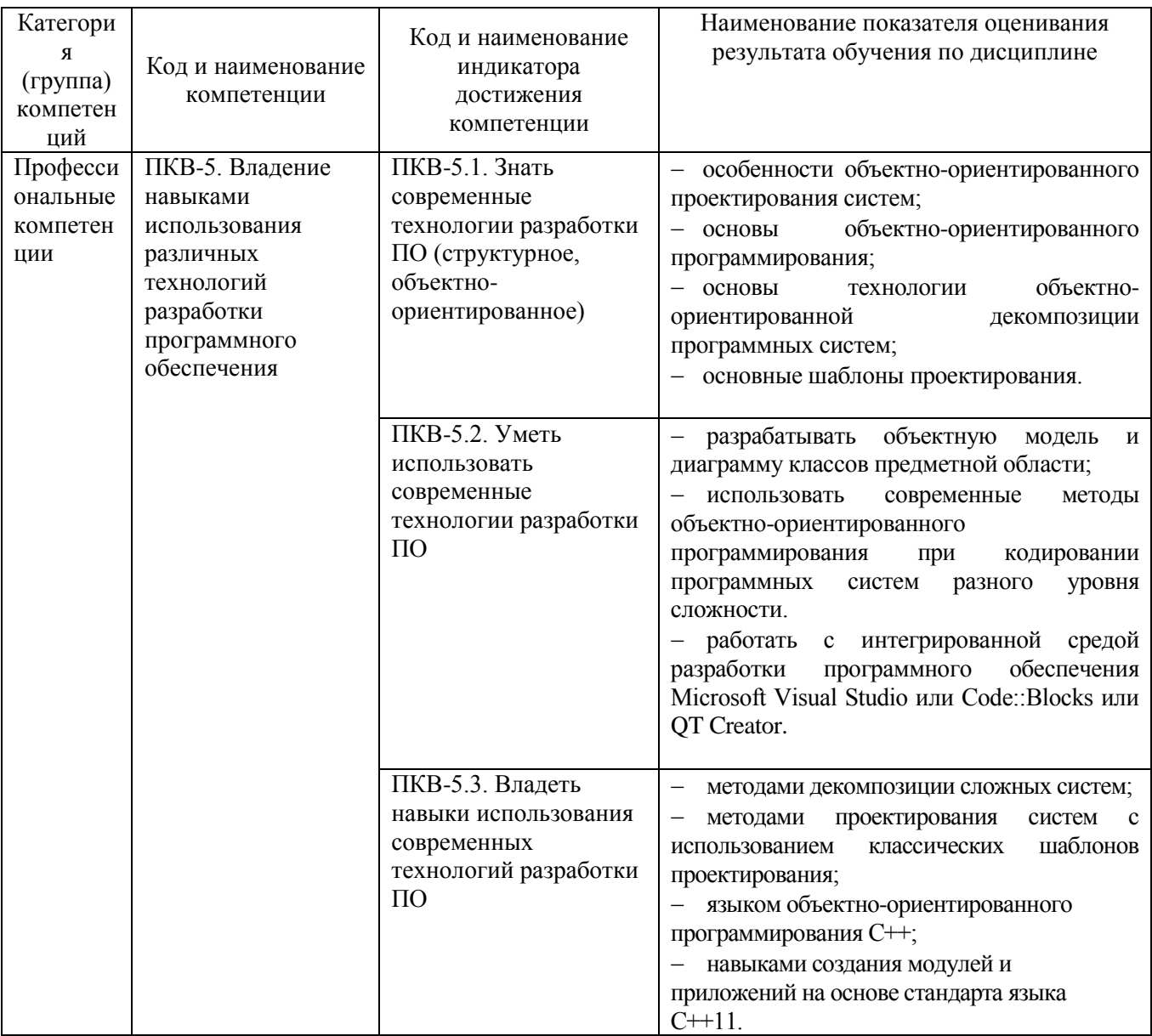

# **2. МЕСТО ДИСЦИПЛИНЫ В СТРУКТУРЕ ОБРАЗОВАТЕЛЬНОЙ ПРОГРАММЫ**

# **1. Компетенция** ПКВ-5. Владение навыками использования различных технологий разработки программного обеспечения

Данная компетенция формируется следующими дисциплинами.

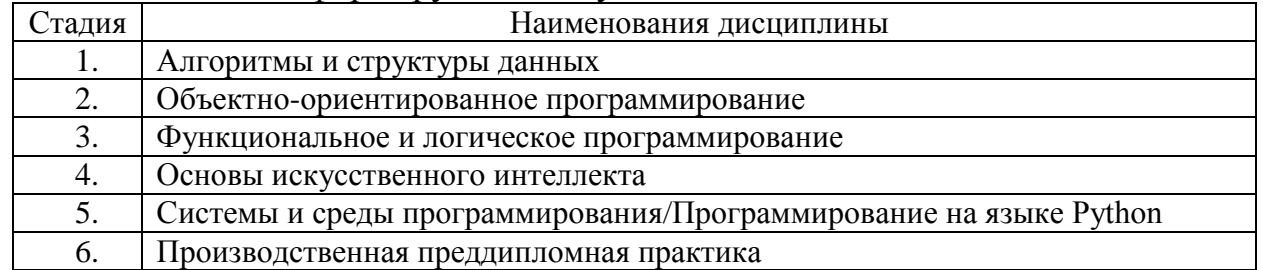

# **3. ОБЪЕМ ДИСЦИПЛИНЫ**

Общая трудоемкость дисциплины составляет 6 зач. единиц, 216 часов.

Форма промежуточной аттестации

(экзамен, дифференцированный зачет, зачет)

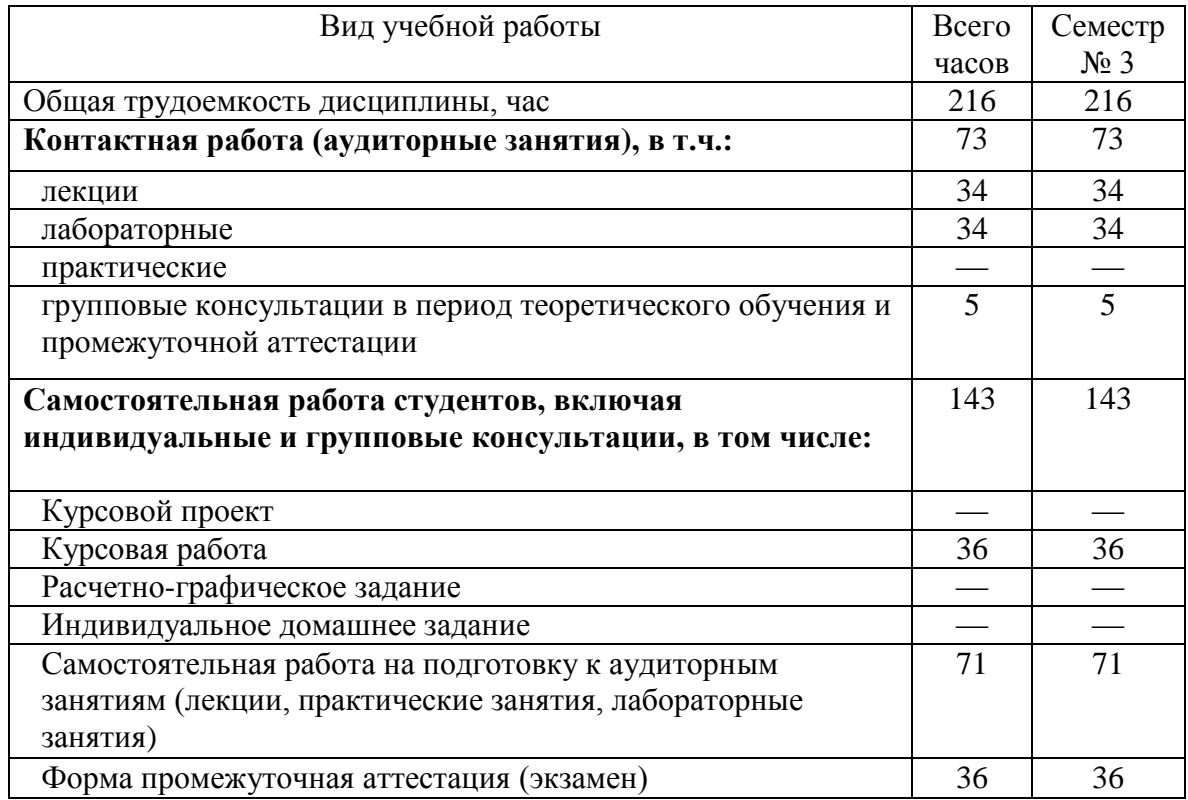

# **4. СОДЕРЖАНИЕ ДИСЦИПЛИНЫ**

#### **4.1 Наименование тем, их содержание и объем Курс 2 Семестр 2**

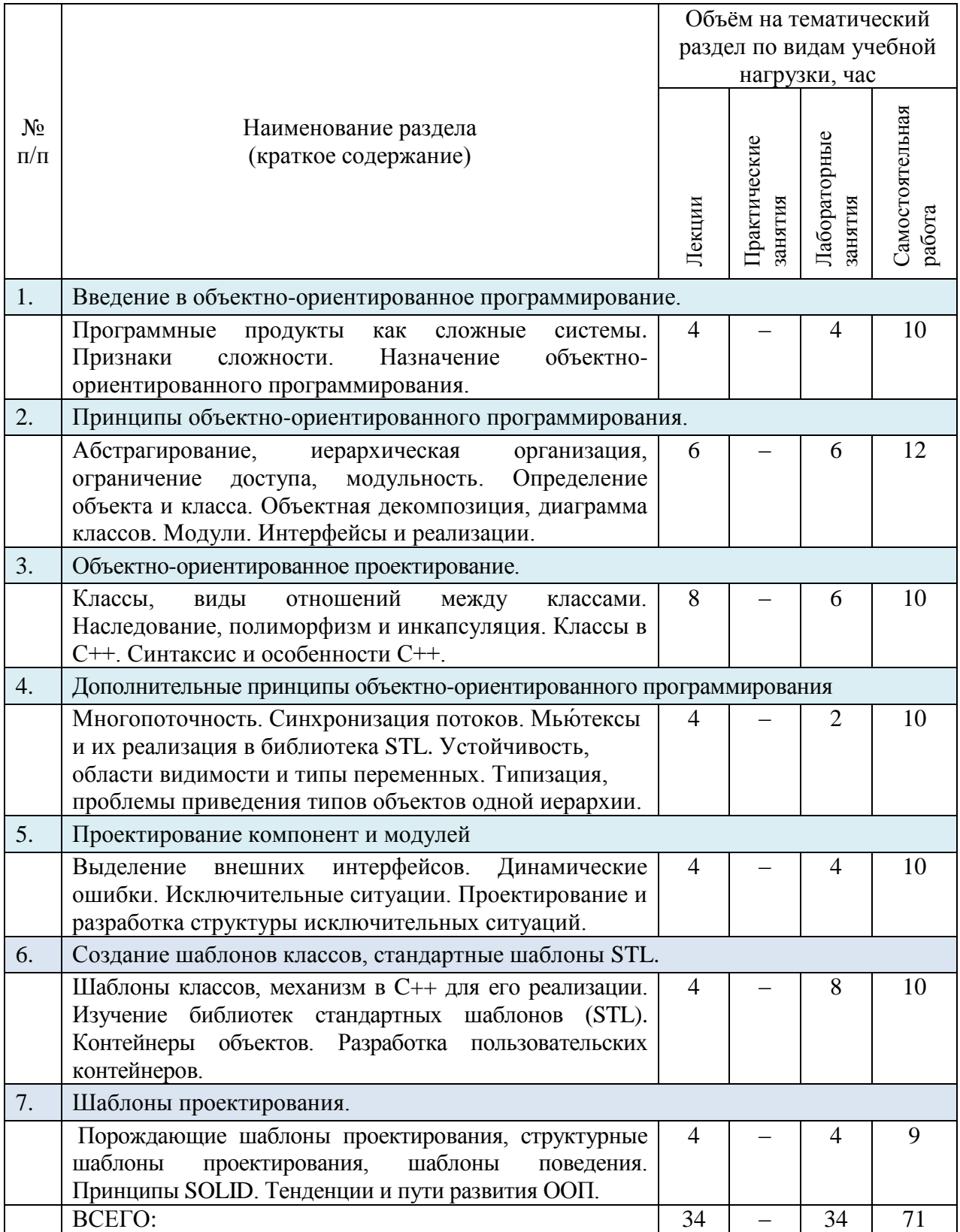

# **4.2.** С**одержание практических (семинарских) занятий**

Не предусмотрено учебным планом.

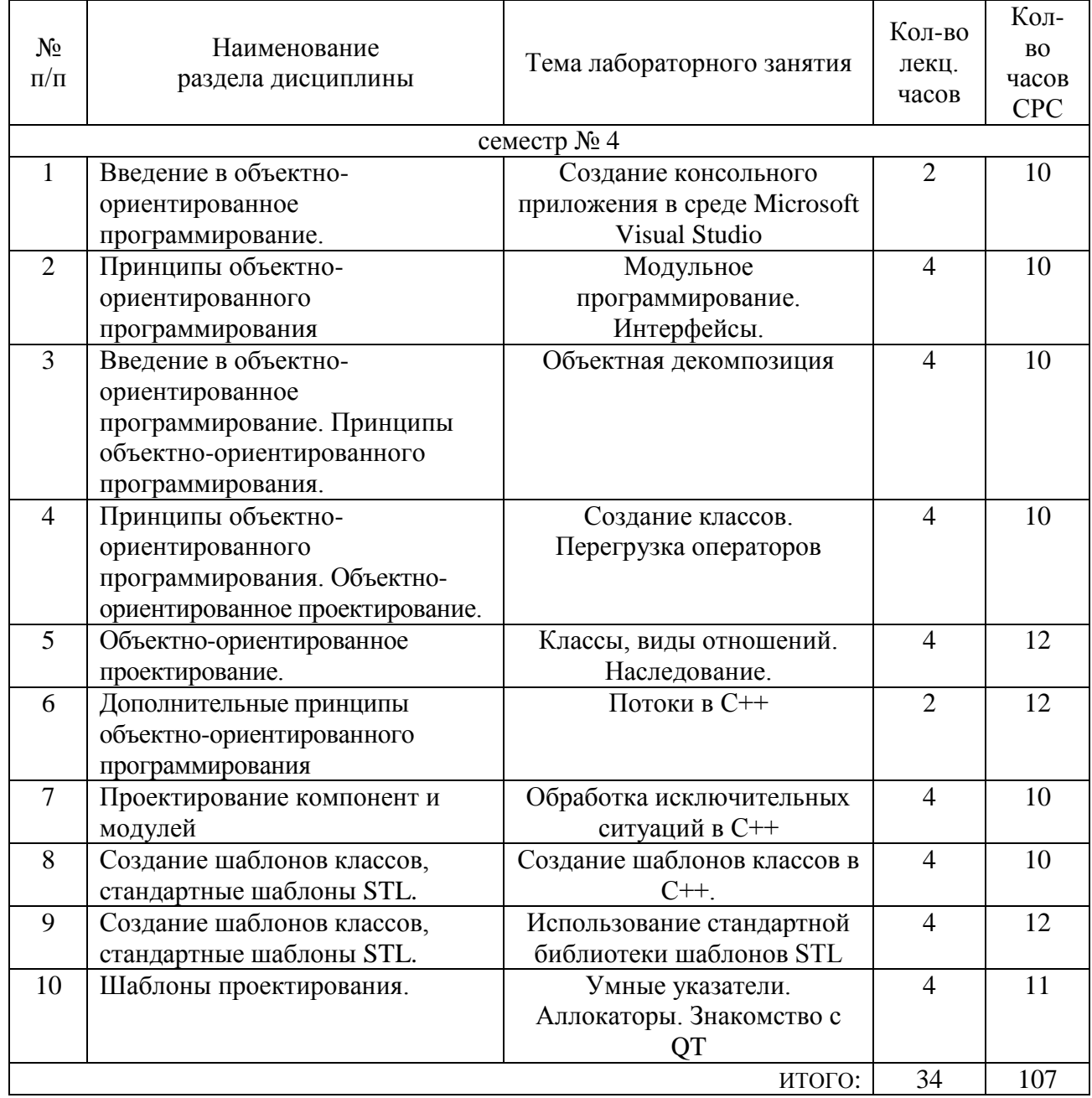

# **4.3. Содержание лабораторных занятий**

## **4.4. Содержание курсового проекта/работы**

.

Целью выполнения курсовой работы является углубление и закрепление студентами знаний основных приемов, методов и принципов работы при решении на ЭВМ задач с использованием языков высокого уровня. Для выполнения работы достаточно знаний основных разделов дисциплины "Объектноориентированного программирования". Курсовая работа заключается в разработке модулей подпрограмм и приложений для решения задач заданного класса.

Курсовая работа оформляется в виде пояснительной записки (15-20 cтр.), в которой отражаются все этапы создания программного продукта.

#### **Примерная тематика курсовых работ**

- 1. Система учета успеваемости студентов в ВУЗе. Программа должна учитывать результаты выполнения студентами различных видов учебной нагрузки (лабораторные работы, РГЗ, курсовые проекты, зачеты, экзамены). Студенты принадлежат различным группам, факультетам, институтам.
- 2. Редактор UML-диаграмм. Программа должна обеспечить возможность построения UML-диаграмм различных типов. Пользователю должна быть предоставлена возможность сохранения/открытия диаграммы из файла.
- 3. Программа построения графиков функций. Программа должна строить графики функций различного вида: многочлены, тригонометрические функции и т.п. Графики функций выводятся в специальном поле вывода. Пользователь должен иметь возможность изменять видимый диапазон по осям абсцисс и ординат, изменять коэффициенты отображаемых функций, очищать поле вывода.
- 4. Программа моделирования движения транспорта. В специальном поле вывода отображается структура улиц населенного пункта. Транспортные средства (автомобили, автобусы и т.п.) представляются условными изображениями. Каждое транспортное средство имеет свой маршрут и скорость. Транспортные средства перемещаются по улицам населенного пункта с учетом своей скорости и модельного времени. Пользователь должен иметь возможность изменять скорость модельного времени, добавлять и удалять транспортные средства, изменять маршрут транспортных средств.
- 5. Программа для игры в морской бой. Программа должна обеспечивать возможность игры человека с компьютером. На экране отображаются два игровых поля: поле для расстановки кораблей человеком и поле для отметки наносимых ударов по кораблям противника. Должна быть предусмотрена возможность использования кораблей различного типа: одно-, двух-, трех- и четырехпалубных. Пользователь в режиме расстановки кораблей должен иметь возможность размещения кораблей на игровом поле, перемещения, поворота и удаления кораблей. В режиме игры пользователь в наглядном виде должен информироваться о том, достиг ли цели его выстрел и выстрел противника.
- 6. Редактор векторных изображений. Программа должна обеспечивать возможность создания векторных изображений с использованием простейших примитивов (линия, прямоугольник, эллипс), заливки произвольных замкнутых областей, масштабирования, изменения цвета, перемещения, сохранения во внешний файл в некотором формате и загрузки изображения из внешнего файла.
- 7. Программа для построения генеалогического дерева. Программа должна обеспечивать возможность ввода информации о людях, состоящих в родстве друг с другом (пол, дата рождения, место рождения, основной вид

деятельности и т.п.). Для каждого человека должна быть возможность указания его родителей, детей. Для регистрации изменений в программе должны быть предусмотрены события различного типа: рождение, смерть, женитьба и т.п. По данным о родственных связях программа должна обеспечить вывода на экран генеалогического дерева.

- 8. Программа моделирования спортивной игры (футбол). Программа должна обеспечить возможность учета игроков различных команд, моделирования матчей команд, учета результатов матчей в различных турнирах. Каждая команда имеет отличительные свойства (например, настрой, умение нападать, умение защищаться), которые влияют на результаты матчей с участием этой команды. Каждый игрок характеризуются некоторыми атрибутами, которые влияют на его поведение во время матча (например, скорость, точность удара, выносливость и т.п.).
- 9. Программа моделирования спортивной игры (волейбол). Программа должна обеспечить возможность учета игроков различных команд, моделирования матчей команд, учета результатов матчей в различных турнирах. Каждая команда имеет отличительные свойства (например, настрой, умение нападать, умение защищаться), которые влияют на результаты матчей с участием этой команды. Каждый игрок характеризуются некоторыми атрибутами, которые влияют на его поведение во время матча (например, скорость, точность удара, выносливость и т.п.).
- 10.Программа моделирования спортивной игры (баскетбол). Программа должна обеспечить возможность учета игроков различных команд, моделирования матчей команд, учета результатов матчей в различных турнирах. Каждая команда имеет отличительные свойства (например, настрой, умение нападать, умение защищаться), которые влияют на результаты матчей с участием этой команды. Каждый игрок характеризуются некоторыми атрибутами, которые влияют на его поведение во время матча (например, скорость, точность удара, выносливость и т.п.).

#### **4.5. Содержание расчетно-графического задания, индивидуальных домашних заданий**

Не предусмотрено учебным планом.

## **5. ОЦЕНОЧНЫЕ МАТЕРИАЛЫ ДЛЯ ПРОВЕДЕНИЯ ТЕКУЩЕГО КОНТРОЛЯ, ПРОМЕЖУТОЧНОЙ АТТЕСТАЦИИ**

### **5.1. Реализация компетенций**

### **1. ПКВ-5.** Владение навыками использования различных технологий разработки

программного обеспечения

*(код и формулировка компетенции)*

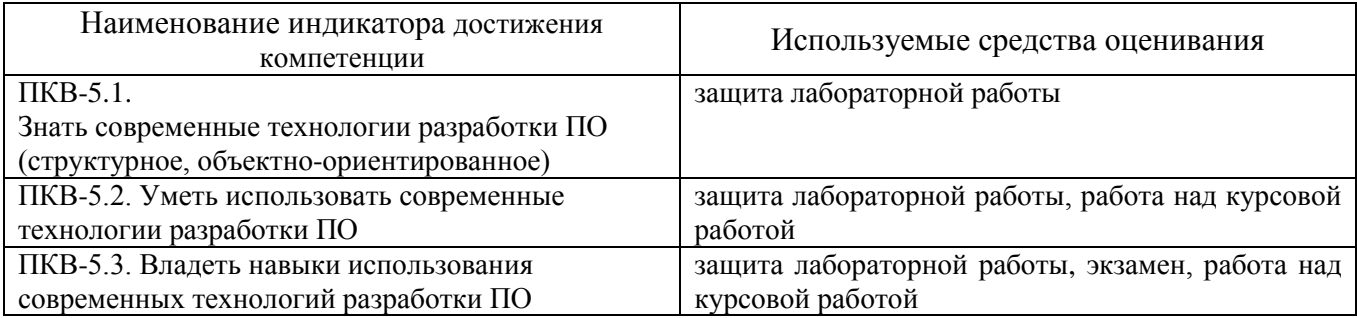

### **5.2. Типовые контрольные задания для промежуточной аттестации**

#### **5.2.1. Перечень контрольных вопросов (типовых заданий) для экзамена**

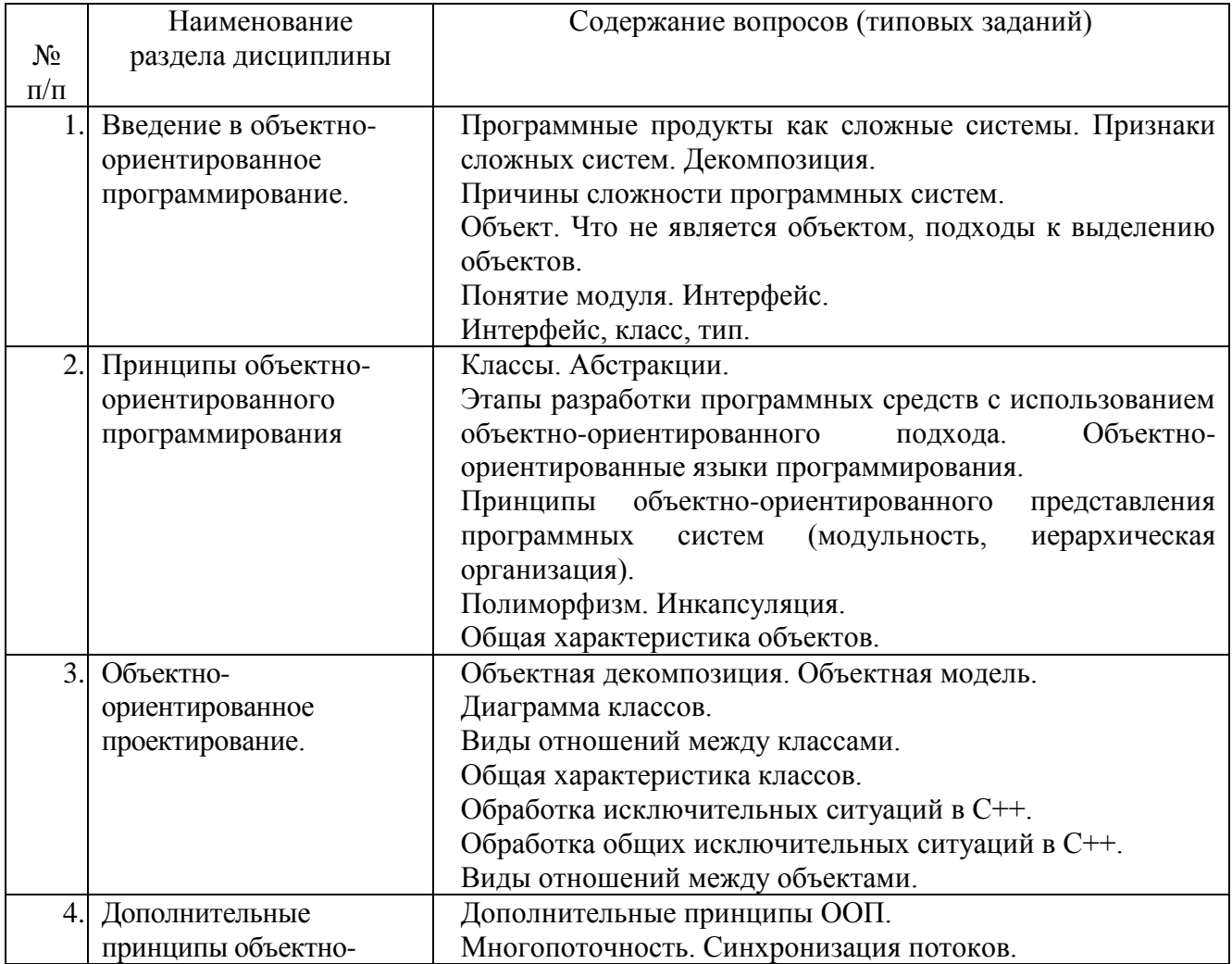

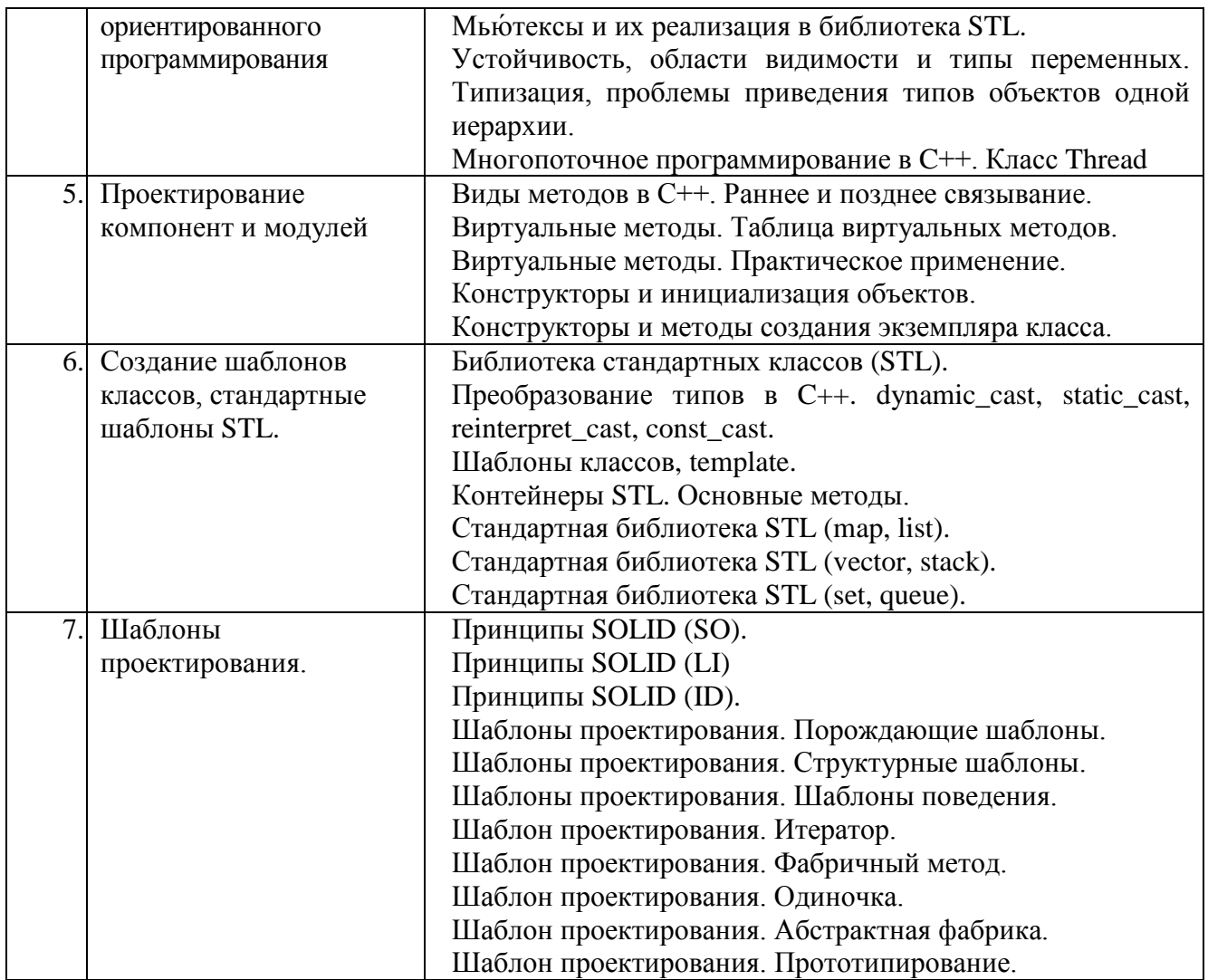

#### **5.3. Типовые контрольные задания (материалы) для текущего контроля в семестре**

*Текущий контроль* осуществляется в течение семестра в форме защиты лабораторных работ.

В методических указаниях к выполнению лабораторных работ по дисциплине представлен перечень лабораторных работ, обозначены цель и задачи, представлены индивидуальные варианты заданий и перечень контрольных вопросов.

Защита лабораторной работы проводиться в форме устного опроса студента и направлена на проверку степени усвоения материала и понимания теоретических сведений, используемых в процессе выполнения работы; для защиты необходимо представить в печатной (рукописной) форме отчет по лабораторной работе, выполненный самостоятельно и в соответствии со всеми требованиями, приведёнными в методических указаниях к выполнению лабораторных работ.

Примерные перечень контрольных вопросов для защиты лабораторных работ приведен в таблице:

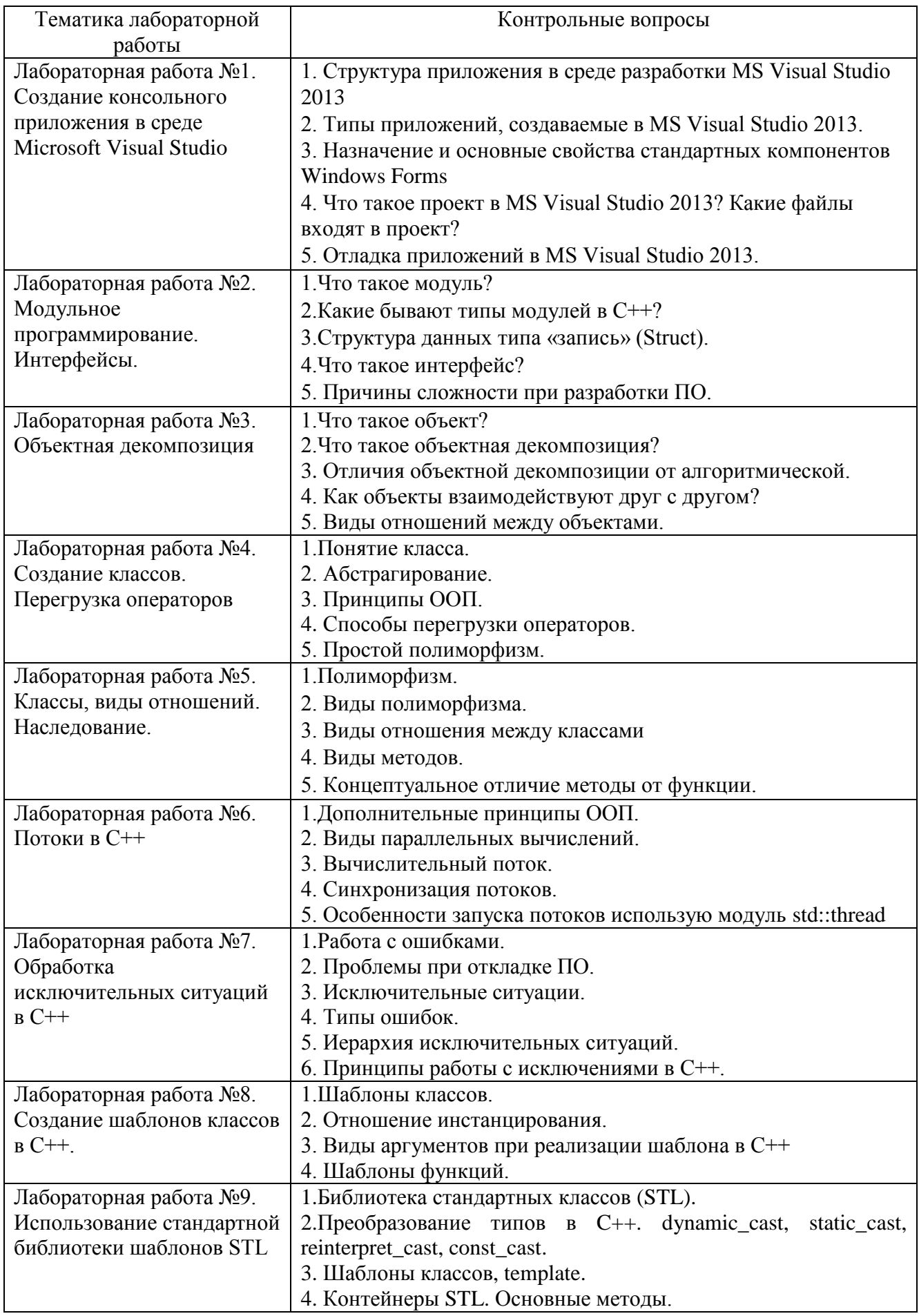

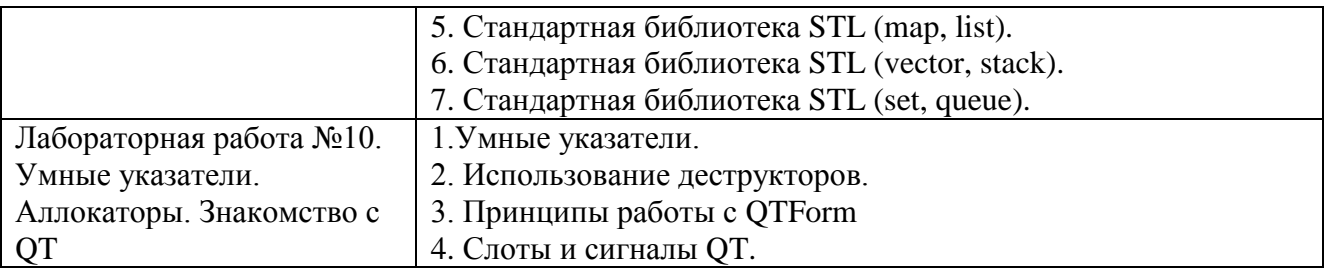

*Критерии оценки лабораторной работы:* лабораторная работа считается защищенной, если студент выполнил задание к работе полностью и во время устного опроса по работе правильно ответил на заданные преподавателем дополнительные вопросы.

#### **5.4. Описание критериев оценивания компетенций и шкалы оценивания**

При промежуточной аттестации в форме экзамена используется следующая шкала оценивания: 2 – неудовлетворительно, 3 – удовлетворительно, 4 – хорошо, 5 – отлично.

При промежуточной аттестации в форме зачета используется следующая шкала оценивания: зачтено, не зачтено.

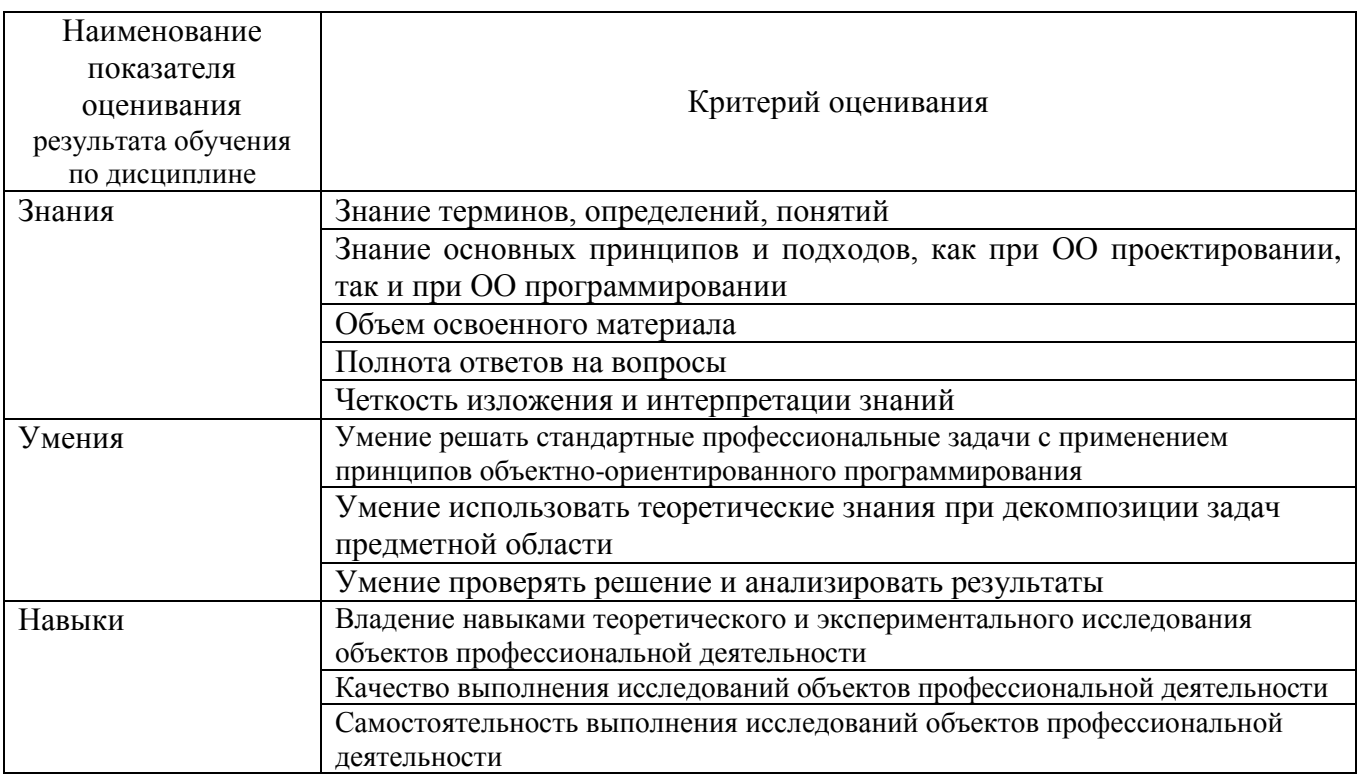

Критериями оценивания достижений показателей являются:

Оценка преподавателем выставляется интегрально с учётом всех показателей и критериев оценивания.

# Оценка сформированности компетенций по показателю Знания.

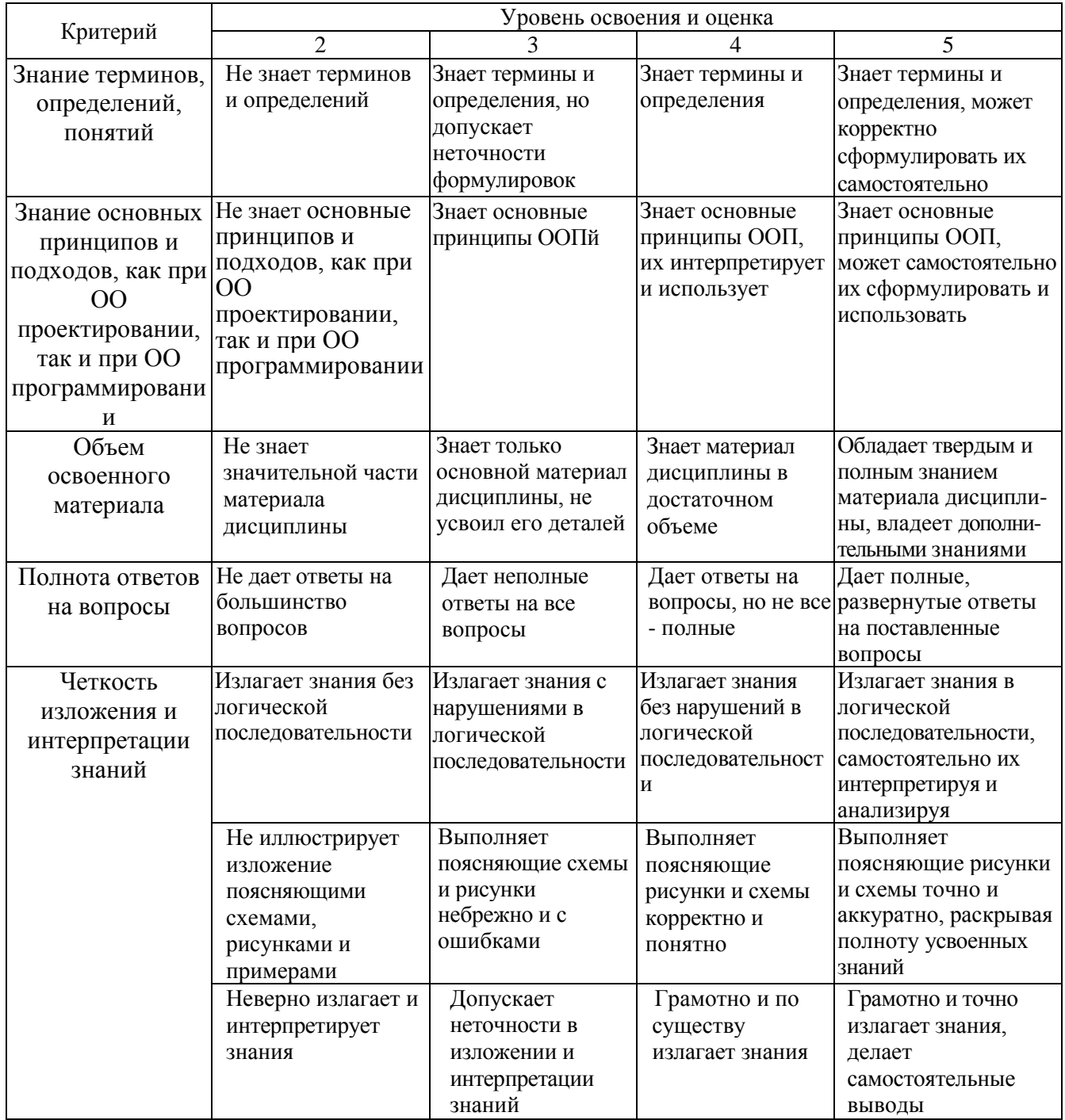

Оценка сформированности компетенций по показателю Умения.

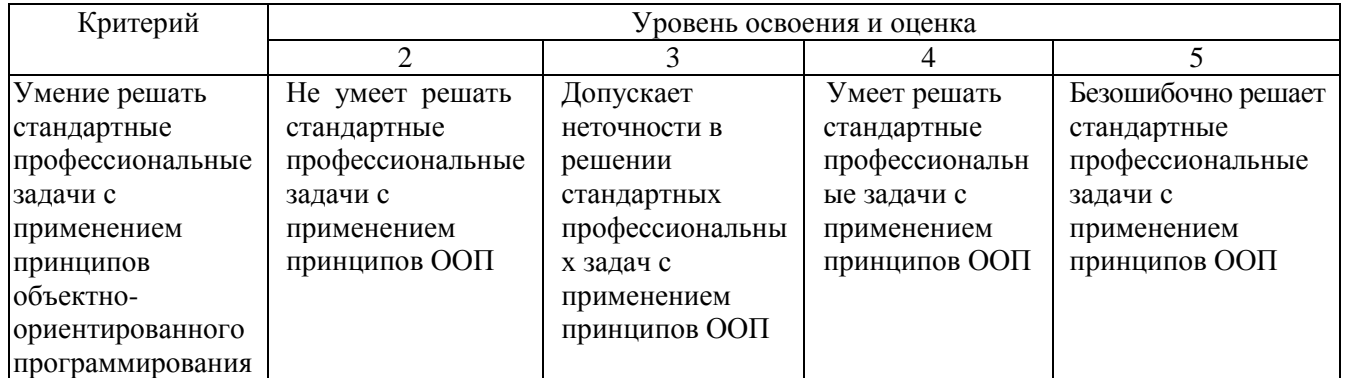

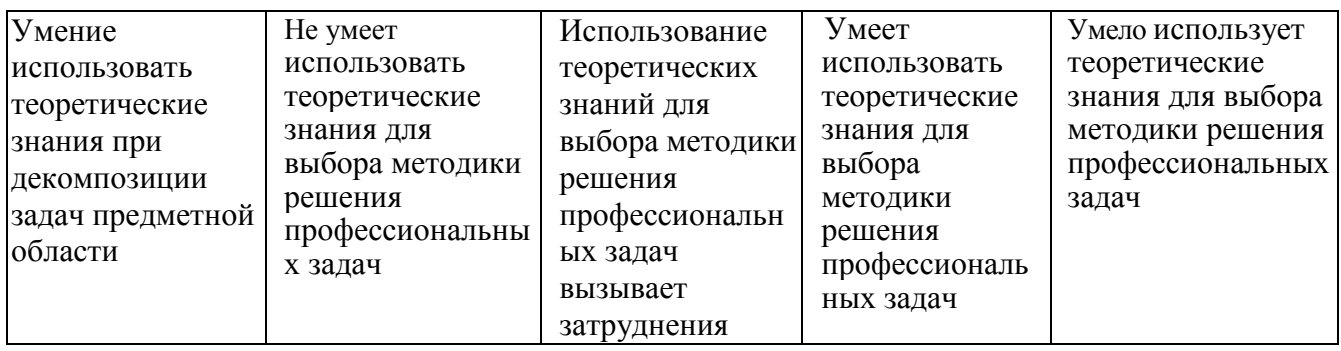

# Оценка сформированности компетенций по показателю Навыки.

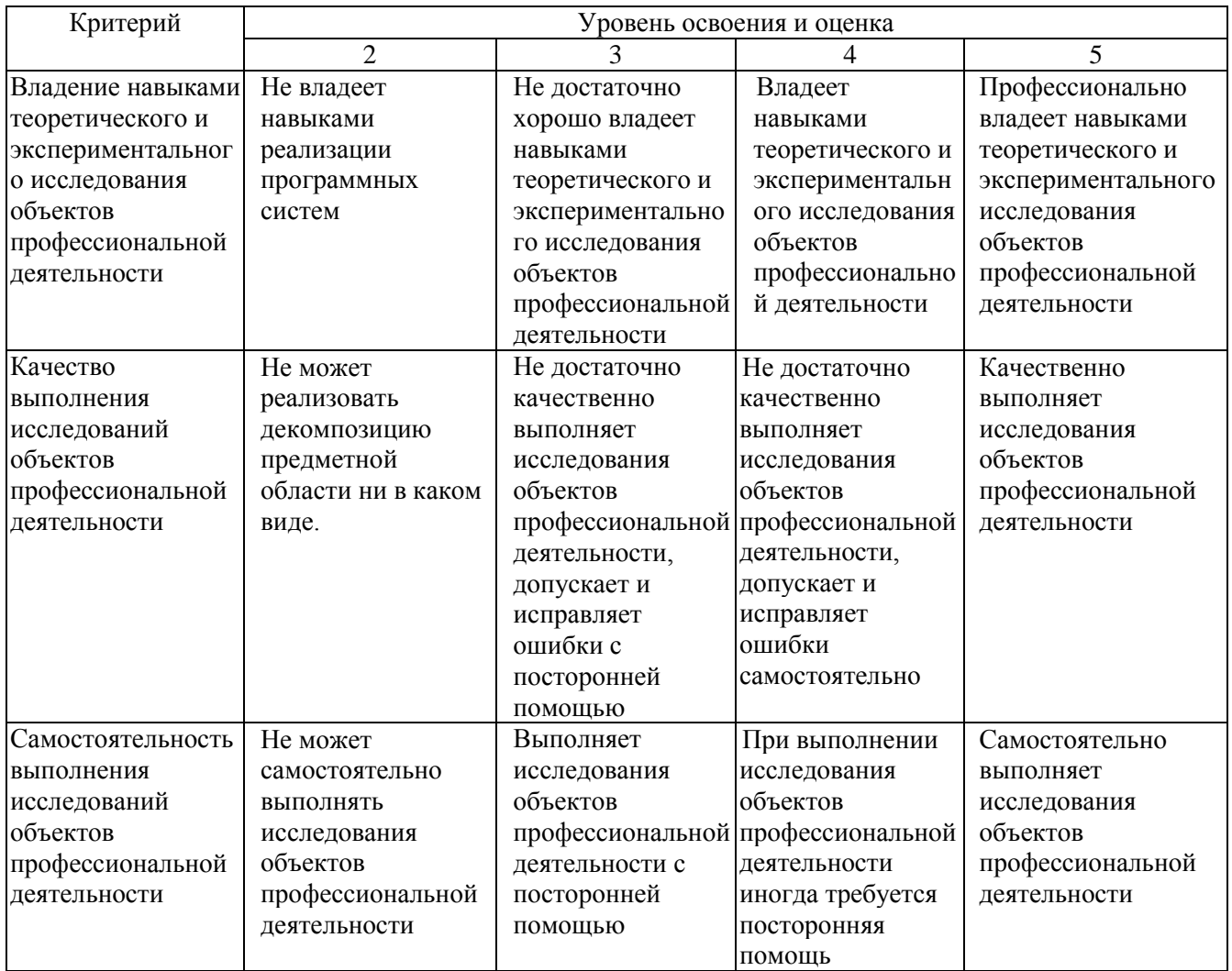

### **6. МАТЕРИАЛЬНО-ТЕХНИЧЕСКОЕ И УЧЕБНО-МЕТОДИЧЕСКОЕ ОБЕСПЕЧЕНИЕ**

# **6.1. Материально-техническое обеспечение**

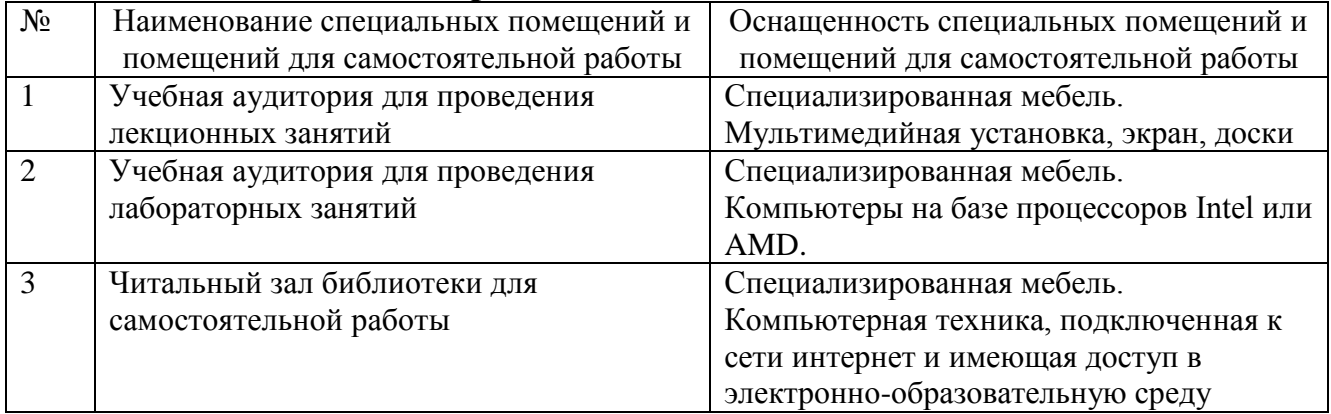

## **6.2. Лицензионное и свободно распространяемое программное обеспечение**

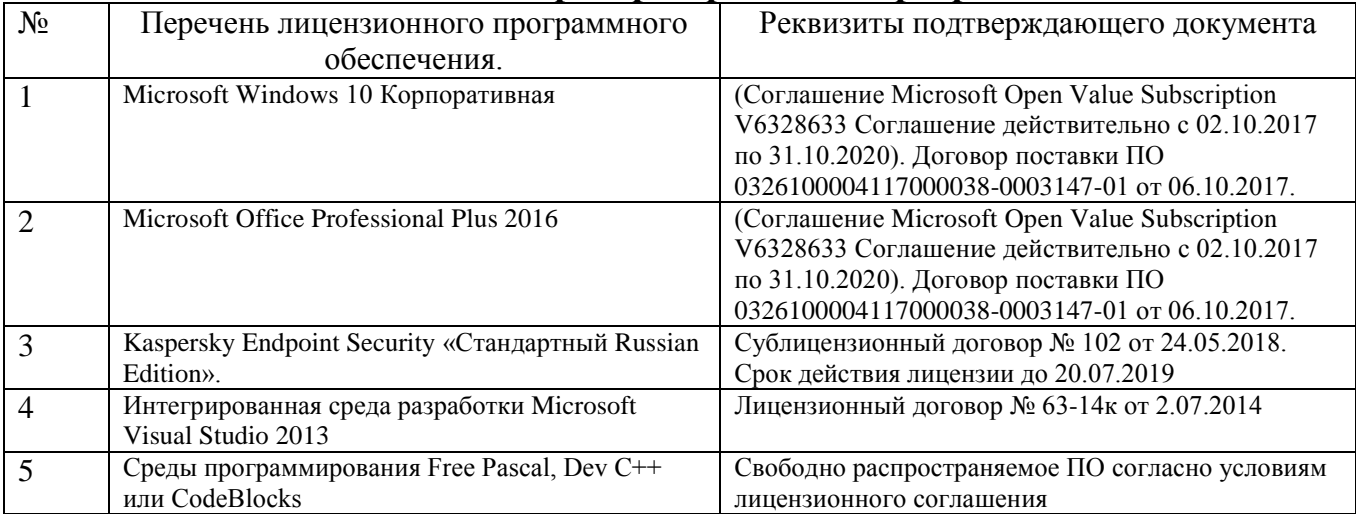

### **6.3. Перечень учебных изданий и учебно-методических материалов**

- 1. Иванова Г. С. Объектно-ориентированное программирование: учебник / Г. С. Иванова, Т. Н. Ничушкина, Е. К. Пугачев. – Изд. 2-е, перераб. и доп. – М.: Изд-во МГТУ им. Н.Э. Баумана, 2003. – 367 с. – (Информатика в техническом университете). – ISBN 5-7038-2280-7
- 2. Хорев П. Б. Технологии объектно-ориентированного программирования: учеб. пособие / П. Б. Хорев. – 2-е изд., стер. – М.: Академия, 2008. – 448 с. – (Высшее профессиональное образование). – ISBN 978-5-7659-5262-5
- 3. Лаптев В. В. С++. Объектно-ориентированное программирование: учеб. пособие / В. В. Лаптев. - Санкт-Петербург: ПИТЕР, 2008. - 457 с
- 4. Буч, Г. Язык UML. Руководство пользователя / Г. Буч, Д. Рамбо, А. Джекобсон. - 2-е изд., стер. - Москва: ДМК пресс, 2004. - 428 с. - (Объектноориентированные технологии в программировании)
- 5. Гарибов А. И. Объектно-ориентированное программирование: учеб. пособие для студентов бакалавриата 230100, 231000, 090303. – Белгород: Изд-во БГТУ им. В. Г. Шухова, 2015. – [Электронный ресурс]
- 6. 2. Объектно-ориентированное программирование: методические указания к выполнению лабораторных работ и РГЗ / сост. А. И. Гарибов, Т. В. Бондаренко. – Белгород: Изд-во БГТУ им. В. Г. Шухова, 2015. – [Электронный ресурс]

## **6.4. Перечень интернет ресурсов, профессиональных баз данных, информационно-справочных систем**

- 1. Васильев А.Н. Объектно-ориентированное программирование на С++ [Электронный ресурс]/ А.Н. Васильев— Электрон. текстовые данные. — СПб.: Наука и Техника, 2016.— 544 c.— Режим доступа: http://www.iprbookshop.ru/60648.html.— ЭБС «IPRbooks».
- 2. Новиков П.В. Объектно-ориентированное программирование [Электронный ресурс]: учебно-методическое пособие к лабораторным работам/ П.В. Новиков— Электрон. текстовые данные. — Саратов: Вузовское образование, 2017. — 124 c.— Режим доступа: http://www.iprbookshop.ru/64650.html. — ЭБС «IPRbooks».
- 3. Мейер Б. Объектно-ориентированное программирование и программная инженерия [Электронный ресурс]/ Б. Мейер— Электрон. текстовые данные. — М.: Интернет-Университет Информационных Технологий (ИНТУИТ), 2016.— 285 c.— Режим доступа: http://www.iprbookshop.ru/39552.html.— ЭБС «IPRbooks».
- 4. Самуйлов С.В. Объектно-ориентированное моделирование на основе UML [Электронный ресурс]: учебное пособие/ С.В. Самуйлов— Электрон. текстовые данные.— Саратов: Вузовское образование, 2016.— 37 c.— Режим доступа: http://www.iprbookshop.ru/47277.html.— ЭБС «IPRbooks».
- 5. Букунов С.В. Основы программирования на языке С++ [Электронный ресурс]: учебное пособие/ С.В. Букунов— Электрон. текстовые данные.—

СПб.: Санкт-Петербургский государственный архитектурно-строительный университет, ЭБС АСВ, 2015.— 201 c.— Режим доступа: http://www.iprbookshop.ru/63631.html.— ЭБС «IPRbooks».

- 6. Комлев Н.Ю. Объектно Ориентированное Программирование. Хорошая книга для Хороших Людей. – М.: СОЛОН-ПРЕСС, 2015. – [Электронный ресурс]. – Режим доступа: [http://www.iprbookshop.ru/26923.](http://www.iprbookshop.ru/26923)
- 7. C++ Standards Committee Papers [Электронный ресурс]. Режим доступа: http://www.open-std.org/jtc1/sc22/wg21/docs/papers/
- 8. Документация по Visual C++. [Электронный ресурс]. Режим доступа: https://docs.microsoft.com/ru-ru/cpp/
- 9. QT Creator [Электронный ресурс]. Режим доступа:<https://www.qt.io/>
- 10. Code::Blocks [Электронный ресурс]. Режим доступа: <http://www.codeblocks.org/>

# **7. УТВЕРЖДЕНИЕ РАБОЧЕЙ ПРОГРАММЫ**

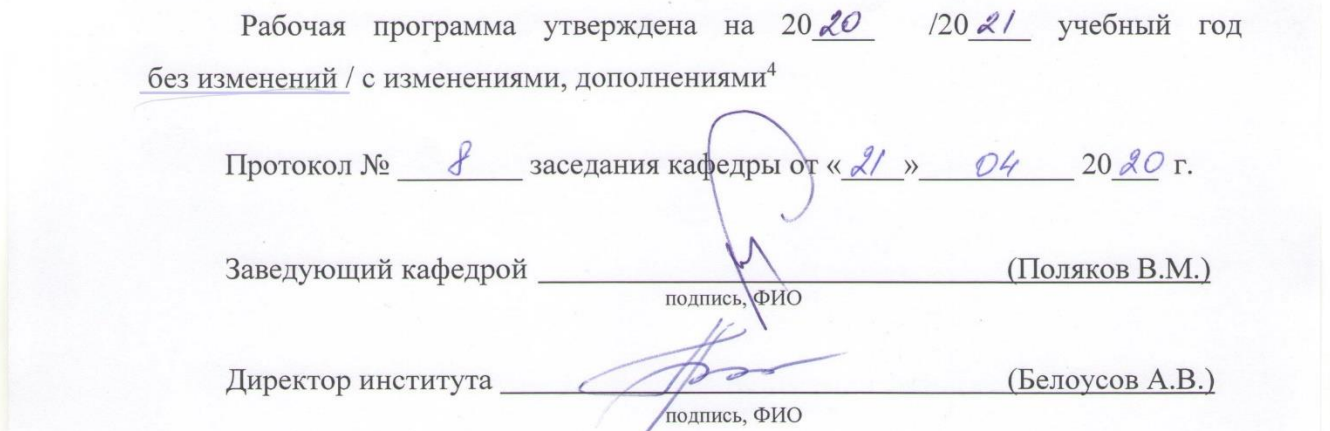

 $\mathcal{A} = \mathcal{A} \mathcal{A}$  , where  $\mathcal{A} = \mathcal{A} \mathcal{A}$  , where  $\mathcal{A} = \mathcal{A} \mathcal{A}$  , where  $\mathcal{A} = \mathcal{A} \mathcal{A}$ 

 $^3$ <br>Заполняется каждый учебный год на отдельных листах<br> $^4$ Нужное подчеркнуть

 $\overline{a}$